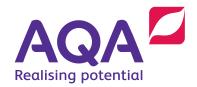

# GCSE COMPUTER SCIENCE

(8525)

#### **Additional Practice questions**

Additional practice programming questions including example answers, handwritten student answers and examiner commentary.

Version 1.1

# ADDITIONAL PRACTICE QUESTIONS

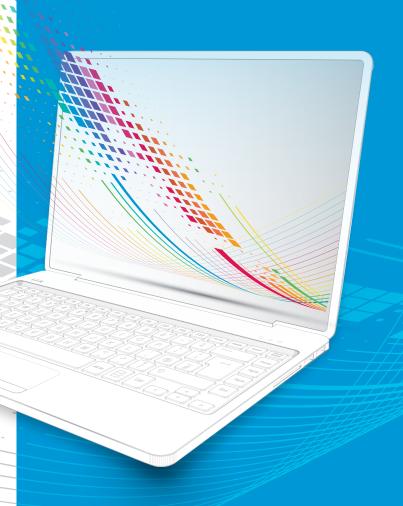

This resource gives teachers and pupils guidance on the level of detail, syntactic correctness and programming accuracy required in the examinations.

The questions are divided into low, medium and high tariff sections.

Whilst there are separate examination papers for each of the three languages (C#, VB.NET and Python) we have merged the languages and example solutions into a single document so it is possible to see the way solutions in each language will be equally treated when marked.

As detailed in the mark scheme, the case of text will be ignored and indentation will only be taken account of in so far as the logic flow must be clear. Similarly, if punctuation is missing (eg semicolons, colons etc) marks can be awarded as long as the logic is clear.

Question 3 is deliberately contrived to allow us to show that any correct solution to a question will gain marks whether it directly maps to the examples in the mark scheme or not. As long as the solution does what the question requires the marks will be awarded.

© AQA 2021

### Low tariff questions

#### Q1

Write a Python program that will tell you how old you will be on your next birthday.

Your program should:

- prompt you to enter your age
- add 1 to the entered age
- output your age on your next birthday.

You **should** use meaningful variable name(s), correct syntax and indentation in your answer.

The answer grid below contains vertical lines to help you indent your code accurately.

[5 marks]

| Q  | Marking guidance                                                                    | Total<br>marks |
|----|-------------------------------------------------------------------------------------|----------------|
| Q1 | 1 mark for AO3 (design) and 3 marks for AO3 (program)                               | 4              |
|    | Program design                                                                      |                |
|    | Mark A for using meaningful variable names throughout (even if logic is incorrect); |                |
|    | Program logic                                                                       |                |
|    | Mark B for getting user input for the age in an appropriate place;                  |                |
|    | Mark C for correctly adding 1 to the inputted age;                                  |                |
|    | Mark D for outputting the correct final age;                                        |                |
|    | I. Case of program code                                                             |                |
|    | Maximum 3 marks if any errors in code.                                              |                |
|    |                                                                                     |                |
|    |                                                                                     |                |
|    |                                                                                     |                |
|    |                                                                                     |                |
|    |                                                                                     |                |
|    |                                                                                     |                |

#### Python example 1 (fully correct)

Mark A awarded.

$$age = age + 1 (C)$$

#### C# example (fully correct)

Mark A awarded.

$$age = age + 1; (C)$$

#### I. indentation in C#

#### **VB** example (fully correct)

Mark A awarded.

$$age = age + 1$$
 (C)

#### I. indentation in VB.NET

#### Python example 2 (partially correct – 3 marks)

Mark A awarded.

$$age = age + 1 (C)$$

even though parentheses missing

in print command as logic still clear)

**'Maximum 3 marks** if any errors in code' is enforced because int conversion is missing for the inputted value. Python defaults to inputting a string.

Python, C# and VB.NET

| PYTHON                                                                          |            |
|---------------------------------------------------------------------------------|------------|
| age = int (Input ("enter age"))                                                 | A,B        |
| 000 = 000 - 1                                                                   | Č          |
| print age gnore gresage                                                         | D          |
| Ignore missing                                                                  | (A)        |
| parenteses                                                                      | 0          |
|                                                                                 | The second |
| age = Input()                                                                   | A,B        |
| age = age +1                                                                    |            |
| print (age)                                                                     | D          |
| "Maximum 3 marks it any errors" kides<br>in as the data type at age is 'string' | 3          |
| in as the data type at age is 'string'                                          |            |
| 01                                                                              |            |
| C#                                                                              |            |
| age = int (consde. readline());                                                 | A,B        |
| age = age +1                                                                    |            |
| console writative (age)                                                         | D          |
| Ignore missing ;                                                                | (4)        |
|                                                                                 |            |

**Note**: whilst int(console.readline()) would not work in C#, as it should have been written as int.Parse(Console.Readline()), the pupil's intention is clear and the omission is classed as a minor syntax error that would not be penalised.

| VB. NET                                  |     |
|------------------------------------------|-----|
| age = console readine                    | A,B |
| age = age +1                             | C   |
| consde vitatine (age)                    | D   |
| "maximum 3 mades it any errors" kids in  | (3) |
| as it is not clear comed that an lateger |     |
| type has been used.                      |     |
|                                          |     |

Note: Missing () in VB on Readline and case are ignored.

#### Q2

Write a Python program that will calculate the volume of a rectangular swimming pool with a depth of two metres. The formula for calculating the volume is:

volume = length x width x depth

#### Your program should:

- prompt the user to enter the length in metres (the value should be a whole number)
- prompt the user to enter the width in metres (the value should be a whole number)
- calculate the correct volume
- output the volume.

You **should** use meaningful variable name(s), correct syntax and indentation in your answer.

The answer grid below contains vertical lines to help you indent your code accurately.

[5 marks]

| Q  | Marking guidance                                                                                                    | Total<br>marks |
|----|----------------------------------------------------------------------------------------------------|----------------|
| Q2 | 1 mark for AO3 (design) and 3 marks for AO3 (program)                                                                          | 4              |
|    | Program design                                                                                                    |                |
|    | Mark A for using meaningful variable names throughout (even if logic is incorrect);                                            |                |
|    |                                                                                                    |                |
|    | Program logic  Mark P for getting year input for both length and width in an appropriate place:                                |                |
|    | Mark B for getting user input for both length and width in an appropriate place;  Mark C for correctly calculating the volume; |                |
|    | Mark D for outputting the final volume;                                                                                        |                |
|    | man 2 is surpaining the initial volume,                                                                                        |                |
|    | I. Case of program code                                                                                                    |                |
|    | Maximum 3 marks if any errors in code.                                                                                         |                |
|    |                                                                                                    |                |
|    |                                                                                                    |                |
|    |                                                                                                    |                |
|    |                                                                                                    |                |
|    |                                                                                                    |                |
|    |                                                                                                    |                |
|    |                                                                                                    |                |

```
Python example 1 (fully correct)
Mark A awarded.
length = int(input())
                                                 (Part B)
                                                 (Part B)
width = int(input())
volume = length * width * 2
                                                 (C)
                                                 (D)
print(volume)
C# example (fully correct)
Mark A awarded.
int length;
int width;
length = int.Parse(Console.ReadLine());
                                                 (Part B)
                                                 (Part B)
width = int.Parse(Console.ReadLine());
                                                 (C - missing;
volume = length * width * 2
                                                 not penalised)
                                                 (D)
Console.WriteLine(volume);
I. indentation in C#
VB example (fully correct)
Mark A awarded.
Dim length As Integer
Dim width As Integer
length = Console.ReadLine()
                                                 (Part of B)
width = Console.ReadLine()
                                                 (Part of B)
volume = length * width * 2
                                                 (C)
                                                 (D)
Console.WriteLine(volume)
I. indentation in VB.NET
```

#### Python example 2 (partially correct – 3 marks)

Mark A awarded.

```
length = int(input())
width = input()
volume = length * width
print volume

(Part B)
(Not C)
(D - still awarded even though
parentheses missing in print
command as logic still clear)
```

If this code had received all mark points then the 'Maximum 3 marks if any errors in code' would have been enforced because int conversion is missing for the second inputted value. However, as the code already contains an error that resulted in mark C not being awarded this additional issue can be ignored.

Python, C# and VB.NET

| PYTHON                                       |             |
|----------------------------------------------|-------------|
| len = int (input ())                         | A, PARTB    |
| wide = Input()                               | PARTB       |
| val = 1en x wdet x 2                         | -           |
| print val a ignore vissing parenteres        | D           |
| "Maximum 3 mails I any errors' kids in       | (3)         |
| as data type of wide is string.              |             |
| C#                                           |             |
| len = console-realline                       | A, PARTB    |
| wilt = console, readline                     | PARTB       |
| val = len x width                            | NOTC        |
| Console wite (val)                           | D           |
| ignore missing ;                             | 3           |
| The "max 3 mades "I any errors" does not kid | c'u ao      |
| there are already errors dontilied. This     | Comment     |
| is in relation to the lade of correct data   | typing.     |
| VB. NET                                      |             |
| dim 1, w as Integer NOT                      | -A          |
| L= readline PAR                              | TB7 GIVEN A |
|                                              | ET BY CLEAR |
| vol = (xwx2                                  |             |
| console writatine (val)                      | 3           |
|                                              |             |

#### Mid tariff question

#### Q3

The OR logic gate outputs a 1 if either of the two inputs are 1, otherwise it will output a 0

#### For example:

- if the two inputs are 0 and 1 then it will output a 1
- if the two inputs are both 0 then it will output a 0

Write a Python program that will output the result of performing an OR logic gate.

#### Your program should:

- keep asking the user to enter two values until they enter two values, each of which must be either a 0 or a 1
- calculate the correct output from an OR gate using the two inputs that have been entered
- output the result of the OR gate.

You **should** use meaningful variable name(s), correct syntax and indentation in your answer.

The answer grid below contains vertical lines to help you indent your code accurately.

[7 marks]

| Q  | Marking guidance                                                                                                    | Total<br>marks |
|----|----------------------------------------------------------------------------------------------------|----------------|
| Q3 | 2 marks for AO3 (design) and 5 marks for AO3 (program)                                                                        | 7              |
|    | Program design                                                                                                    |                |
|    | Mark A for using meaningful variable names throughout (even if logic is incorrect);                                           |                |
|    | Mark B for attempting to use indefinite iteration (even if logic is incorrect);                                               |                |
|    | Program logic                                                                                                    |                |
|    | Mark C for getting user input for both logic gate inputs in an appropriate place;                                             |                |
|    | <b>Mark D</b> for correctly re-entering one or both of the inputs when required (even if the Boolean condition is incorrect); |                |
|    | Mark E for a correct Boolean condition to validate one or both of the user inputs;                                            |                |
|    | <b>Mark F</b> for any method that correctly performs an OR gate operation on the two inputs                                   |                |
|    | Mark G for outputting the final result of an OR gate operation on the two inputs;                                             |                |
|    | I. Case of program code                                                                                                    |                |
|    | Maximum 6 marks if any errors in code.                                                                                        |                |

```
Python example 1 (fully correct)
Marks A and B awarded.
valid = False
                                               (Part E)
while not valid:
    input1 = int(input())
                                               (Part C, Part D)
    if input1 == 1 or input1 == 0:
        valid = True
                                               (Part E)
valid = False
while not valid:
                                               (Part C, Part D)
    input2 = int(input())
    if input2 == 1 or input2 == 0:
       valid = True
if input1 != input2:
                                               (F)
    result = 1
elif input1 == 1 and input2 == 1:
    result = 1
else:
    result = 0
                                               (G)
print(result)
```

# C# example (fully correct) Mark A and B awarded. int result; (Part E) bool valid=false; int input1 = 2, input2 = 2; while (valid == false) input1 = int.Parse(Console.ReadLine()); (Part C, Part D) if (input1 == 1 | input1 == 0) (Part E) { valid = true; } valid = false; while (valid == false) input2 = int.Parse(Console.ReadLine()); (Part C, Part D) if (input2 == 1 | input2 == 0) { valid = true; } result = input1 | input2 **(F)** (**G**) Console.WriteLine(result); I. indentation in C#

```
VB example (fully correct)
Mark A and B awarded.
Dim result As Integer
Dim valid As Boolean
Dim input1, input2 As Integer
valid = False
                                     (Part E)
While valid = False
 input1 = Console.ReadLine() (Part C, Part D)
 If input1 = 1 Or input1 = 0 Then
  valid = True
                                      (Part E)
 End If
End While
valid = False
While valid = False
 input2 = Console.ReadLine() (Part C, Part D)
 If input2 = 1 Or input2 = 0 Then
   valid = True
 End If
End While
result = input1 or input2
                                      (F)
Console.WriteLine(result)
                                      (G)
I. indentation in VB.NET
```

#### Python example 2 (partially correct – 6 marks) Mark A and B awarded. v = False(Part E) while not v: (Part C - still awarded even though input1 = input parentheses missing in input command as logic still clear, Part D) if input1 == 1 or input1 == 0: (Part E) v = Truev = Falsewhile not v: input2 = input() (Part C, Part D) if input2 == 1 or input2 == 0: v = Trueif input1 <> input2: (F – not awarded as logic is not correct in elif part. The use of <> would not have resulted in the loss of the mark if all other logic had been correct as the use of <> in place of != does not affect the overall clarity of the logic) result = 1elif input1 == 1 and input2 == 0: result = 1else: result = 0(G – still awarded even though print result parentheses missing in print command as logic still clear) If this code had received all mark points then the 'Maximum 6 marks if any errors in code' would have been enforced because int conversion is missing for the

in code had received all mark points then the 'Maximum 6 marks if any errors in code' would have been enforced because int conversion is missing for the inputted values. However, as the code already contains an error that resulted in mark F not being awarded this additional issue can be ignored.

#### Python

| PYTHON                              |        |
|-------------------------------------|--------|
| first = 2                           | PARTA  |
| while first != I and first != 0     | В      |
| first = int (input())               | PARTC  |
| Second = 2                          | PART A |
| while second!=1 and second!=0       | DIE    |
| Second = int (input())              | PARTC  |
| result = first or second            | F      |
| print result                        | 6      |
| James missing colons and parenthese | 0. (7) |
| Logic to clear from Indentation.    | U      |

C#

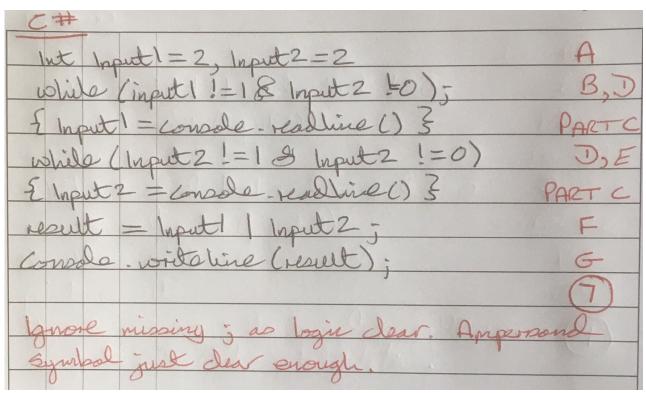

#### **VB.NET**

| VB-NET                                       |             |  |
|----------------------------------------------|-------------|--|
| dim result as Integer                        | A           |  |
| tirot = Console readline                     | PARET C     |  |
| A first 400 and first 421 then               | PARTE       |  |
| tirot = console realline                     | PARTD       |  |
| Sesond = Console readline                    | PARTC       |  |
| It second 270 and second 271 th              | en PARTE    |  |
| Second = Console-resolline                   | PARTD       |  |
| result = hiret or second                     | F           |  |
| console write result                         | 6           |  |
|                                              | 6           |  |
| Made B not awarded us indefinite Her         | tion o      |  |
| not used. I grove missing posentleses        | and End 183 |  |
| as logic o dear from balentation             | 70          |  |
| Maximum & mades it any errors" state         | Twest Dork  |  |
| the lease is as a result of data type issues |             |  |
| because the code is already planted.         |             |  |
|                                              |             |  |

# High tariff question Q4

Write a Python program that plays the following number guessing game.

Your program should:

- randomly generate a 2 digit numeric code (ie numbers between 10 and 99)
- allow the user 10 turns to guess the code as follows:
  - o prompt the user to enter a 2 digit number (validation is not required)
  - o calculate the number of correct digits in the correct place
  - output a suitable message followed by the number of correct digits in the correct place
- output a suitable message if the user has guessed the 2 digit code correctly within 10 turns
- output a suitable message along with the correct code if the user has had 10 turns and failed to guess the code correctly.

To generate a random number between two values you can use the Python command

```
random.randrange(x, y)
```

This will generate a random integer between x and y - 1 inclusive. For example, the command random.randrange (2,8) will generate a random number between 2 and 7.

To generate a random number between two values you can use the C# command

```
rnd.Next(x, y);
```

This will generate a random integer between x and y - 1 inclusive. For example, the command rnd.Next(2, 8); will generate a random number between 2 and 7.

To generate a random number between two values you can use the VB.NET command

```
rnd.Next(x, y);
```

This will generate a random integer between x and y - 1 inclusive. For example, the command rnd.Next(2, 8); will generate a random number between 2 and 7.

You **should** use meaningful variable name(s), correct syntax and indentation in your answer.

The answer grid below contains vertical lines to help you indent your code accurately.

The first line of the program has been completed for you.

[10 marks]

```
(Python) import random
(C#) Random rnd = new Random();
(VB) Dim rnd = New Random()
```

| Q  | Marking guidance                                                                                                    | Total<br>marks |
|----|----------------------------------------------------------------------------------------------------|----------------|
| Q4 | 2 marks for AO3 (design) and 8 marks for AO3 (program)                                                                                                    | 10             |
|    |                                                                                                    |                |
|    | Program Design  Mark A for using magningful variable names throughout (even if legic is incorrect).                                                                  |                |
|    | Mark A for using meaningful variable names throughout (even if logic is incorrect);  Mark B for attempting to use indefinite iteration (even if logic is incorrect); |                |
|    | mark b for attempting to use indefinite iteration (even in logic is incorrect),                                                                                      |                |
|    | Program Logic                                                                                                    |                |
|    | Mark C for randomly generating a two digit numeric code in an appropriate place (each digit could be generated separately);                                          |                |
|    | <b>Mark D</b> for allowing multiple turns to be made (even if the Boolean condition is incorrect);                                                                   |                |
|    | Mark E for a correct Boolean condition to stop the game once 10 turns have been made or the game has been won;                                                       |                |
|    | <b>Mark F</b> for getting user input for the two digit guess in an appropriate place (each digit could be entered separately);                                       |                |
|    | Mark G for calculating the number of correct digits in the correct place;                                                                                            |                |
|    | Mark H for outputting a suitable message followed by the number calculated for Mark G;                                                                               |                |
|    | <b>Mark I</b> for outputting a suitable message, in an appropriate place, if the game has been won;                                                                  |                |
|    | <b>Mark J</b> for outputting a suitable message followed by the correct code, in an appropriate place, if the game has not been won;                                 |                |
|    | I. Case of program code                                                                                                    |                |
|    | Maximum 9 marks if any errors in code.                                                                                                    |                |
|    |                                                                                                    |                |
|    |                                                                                                    |                |
|    |                                                                                                    |                |
|    |                                                                                                    |                |
|    |                                                                                                    |                |
|    |                                                                                                    |                |
|    |                                                                                                    |                |
|    |                                                                                                    |                |
|    |                                                                                                    |                |

```
Python example 1 (fully correct)
Mark A and B awarded.
codedigit1 = random.randrange(0, 10)
                                                    (Part C)
codedigit2 = random.randrange(0, 10)
                                                    (Part C)
gameover = False
                                                    (Part E)
noguesses = 0
while not gameover:
                                                    (D, Part E)
    numbercorrect = 0
                                                    (F)
    userguess = int(input())
    noguesses = noguesses + 1
    firstdigit = userguess // 10
    seconddigit = userguess % 10
                                                    (Part G)
    if codedigit1 == firstdigit:
        numbercorrect = numbercorrect + 1
    if codedigit2 == seconddigit:
                                                    (Part G)
        numbercorrect = numbercorrect + 1
    print("Digits in the correct place: ", numbercorrect)
                                                    (H)
    if noguesses == 10 or numbercorrect == 2:
                                                    (Part E)
        gameover = True
if numbercorrect == 2:
    print("Well done you got the code correct")
else:
    print("Sorry, you failed. The correct code was:
", codedigit1, codedigit2)
                                                    (J)
```

# C# example (fully correct) Marks A and B awarded.

```
int codedigit1 = rnd.Next(0, 10);
                                                   (Part C)
int codedigit2 = rnd.Next(0, 10);
                                                   (Part C)
                                                   (Part E)
bool gameover = false;
int noguesses = 0;
int userguess;
int numbercorrect = 0;
                                                   (D, Part E)
while (!gameover)
 numbercorrect = 0;
 userguess = int.Parse(Console.ReadLine());
                                                  (F)
 noquesses += 1;
 int firstdigit = userguess / 10;
 int seconddigit = userguess % 10;
  if (codedigit1 == firstdigit)
                                                   (Part G)
  { numbercorrect += 1; }
  if (codedigit2 == seconddigit)
                                                   (Part G)
  { numbercorrect += 1; }
  Console.WriteLine("Digits in the correct place: " +
numbercorrect);
                                                   (H)
 if (noguesses == 10 | numbercorrect == 2)
 { gameover = true; }
                                                   (Part E)
if (numbercorrect == 2)
                                                   (I)
{ Console.WriteLine("Well done"); }
else
{ Console.WriteLine("Sorry, you failed. The correct code
was: " + codedigit1 + codedigit2); }
                                                   (J)
I. indentation in C#
```

```
VB example (fully correct)
Marks A and B awarded.
Dim codedigit1, codedigit2 As Integer
                                                    (Part C)
codedigit1 = rnd.Next(0, 10)
codedigit2 = rnd.Next(0, 10)
                                                    (Part C)
                                                    (Part E)
Dim gameover As Boolean = False
Dim noquesses As Integer = 0
Dim userguess, firstdigit, seconddigit As Integer
Dim numbercorrect As Integer = 0
                                                    (D, Part E)
While Not gameover
 numbercorrect = 0
                                                    (F)
 userguess = Console.ReadLine()
 noquesses += 1
  firstdigit = userguess \ 10
  seconddigit = userguess Mod 10
                                                   (Part G)
  If codedigit1 = firstdigit Then
    numbercorrect += 1
 End If
                                                   (Part G)
  If codedigit2 = seconddigit Then
    numbercorrect += 1
 End If
  Console.WriteLine("Digits in the correct place: " +
                                                    (H)
Str(numbercorrect))
  If noguesses = 10 Or numbercorrect = 2 Then
    gameover = True
                                                    (Part E)
  End If
End While
If numbercorrect = 2 Then
  Console.WriteLine("Well done you got the code correct")
                                                    (I)
Else
 Console.WriteLine("Sorry, you failed. The correct code
was: " + Str(codedigit1) + Str(codedigit2))
                                                    (J)
End If
I. indentation in VB.NET
```

```
Python example 2 (partially correct – 6 marks)
Mark A awarded. Mark B NOT awarded.
codedigit1 = random.randrange(0,10)
                                               (Part C)
codedigit2 = random.randrange(0,10)
                                               (Part C)
gameover = False
                                               (Part E)
noguesses = 0
if not gameover:
                                               (Not D, Part E)
    numbercorrect = 0
                                               (F)
    userguess = input()
    noguesses = noguesses + 1
    firstdigit = userguess // 10
    seconddigit = userguess % 10
    if codedigit1 == firstdigit or codedigit2 == seconddigit
        numbercorrect = numbercorrect + 1 (Part G - but mark
                                               not awarded as logic
                                               incorrect)
    print("Digits in the correct place: ", numbercorrect)
                                               (H)
    if noguesses == 10 or numbercorrect == 2:
        gameover = True
                                               (Part E)
if numbercorrect == 2:
    print("Well done you got the code correct")
                                               (I)
else:
                                               (Not J - as message
    print("Sorry, you failed.)
                                               incomplete.
                                               Ignore missing ")
```

### Python

| PYTHON                                    |                      |
|-------------------------------------------|----------------------|
| import random                             |                      |
| digit 1 = random. randrange (0,10)        | PART A PARTC         |
| digit 2 = random. randrange (0,10)        | PARTA, PARTC         |
| correct = 0                               | PARTA                |
| guenes = 0                                | PARTA                |
| while guesses 210 and correct 22:         | B, D, E              |
| Correct =0                                |                      |
| guess = int (input ())                    | F                    |
| gueses = guesses + 1                      |                      |
| First = guess 1/10                        |                      |
| second = guers % 10                       |                      |
| It digit == first                         |                      |
| correct = correct +1                      | PART G               |
| It digit 2 = = Second                     |                      |
| correct = Correct +1                      | PART G               |
| print ("digits correct =", correct)       | Н                    |
| it comed = 2                              |                      |
| print (" well done")                      | I                    |
| elae                                      |                      |
| pint l'You love. Correct code was         | ", digit 1, digit 2) |
|                                           | 5                    |
| Ignore missing solons as logic clear from | brilentation         |
|                                           | (10)                 |
|                                           |                      |

| C#                                           |  |  |
|----------------------------------------------|--|--|
| Random rnd = new Random();                   |  |  |
| digit 1 = and nesot (0,10) PARTA, PARTC      |  |  |
| ligit 2 = and nesot (0,10) PART A, PARTC     |  |  |
| guesses = 0 PARTA                            |  |  |
| correct = 0 PARTA                            |  |  |
| while (grusses LID & correct LZ) B, J, E     |  |  |
| E correct = 0                                |  |  |
| gress = int. Paral (Consde. readline()) F    |  |  |
| guesses +=1;                                 |  |  |
| high = guers / 10                            |  |  |
| Second = guero % 10                          |  |  |
| It first = digit I and second = digit 2      |  |  |
| Econect +=13 NOT 6                           |  |  |
| compde-writeline (correct) NOT H             |  |  |
| 3                                            |  |  |
| 4 (Correct = 2)                              |  |  |
| { Console. write ("well done")} I            |  |  |
| else                                         |  |  |
| { Console-write ("You love") } NOT J         |  |  |
|                                              |  |  |
| Mak & cannot be avaided due to faulty bojic. |  |  |
| Mules Hand I cannot be awarded as not all    |  |  |
| requirement have been met.                   |  |  |
| Ignore missing ;                             |  |  |

#### **VB.NET**

| VB. NET  dl = int (4 * rnd 1) +0)  part c  de = int (9 * mnd 1) +0)  part c  dim over as boolean  dim gusses as liteger =0, somet as liteger =0  while not soer  Correct = 0  gusses = (conside_realline())  F  gusses = gusses + 1  tint = gusses nod 10  Ht dl = first Hen  correct += 1  part 6  end it  correct += 1  Part 6  end it  f gusses = 10 or correct = 2 then  over = true  end it  end it  end  | VD.INET                                        |           |
|----------------------------------------------------------------------------------------------------|------------------------------------------------|-----------|
| de = int (9 x mode) +0)  dim over as bodean  dim guesses as lateger =0, convect as lateger =0  while not over  General = 0  grusses = Gonode realling()  Facond = grusses + 1  tiret = grusses mod 10  He de = first then  convect +=1  PART 6  end it  convect +=1  PART 6  end it  convect = 10 or convect = 2 then  over = true  end it  end it  en | VB. NET                                        |           |
| de = int (9 x mode) +0)  dim over as bodean  dim guesses as lateger =0, convect as lateger =0  while not over  General = 0  grusses = Gonode realling()  Facond = grusses + 1  tiret = grusses mod 10  He de = first then  convect +=1  PART 6  end it  convect +=1  PART 6  end it  convect = 10 or convect = 2 then  over = true  end it  end it  en | d1= int (9+rnd1)+0)                            | PARTC     |
| dien guesses as liteger = 0, correct as liteger = 0  while not over  Correct = 0  guess = (conside_realline())  F  guesses = guesses + 1  thirst = guess 10  Second = guess mod 10  H dl = list Hen  Correct += 1  PART 6  end it  Correct += 1  PART 6  end it  Conside. write (correct)  NOT 4  H guesses = 10 or correct = 2 then  over = true  end it  end it  end ville                                                                                                    |                                                | PARTC     |
| while not over  Correct = 0  grups = Console_realline()  F  grups = grups + 1  Hirst = grups \ 10  Second = grups mod 10  He dl = list Hen  Correct += 1  PART 6  end it  Console. wide (correct)  He grups = 10 or correct = 2 then  over = true  end it  end it  end | dun over as bodean                             |           |
| while not over  Correct = 0  grups = Console_realline()  F  grups = grups + 1  Hirst = grups \ 10  Second = grups mod 10  He dl = list Hen  Correct += 1  PART 6  end it  Console. wide (correct)  He grups = 10 or correct = 2 then  over = true  end it  end it  end | dim guesses as liteger = 0, correct as liteger | -=0       |
| gruss = Consode_realline()  grusses = grusses + 1  first = gruss > 10  Second = gruss mod 10  He dl = first Hen  correct += 1  PART 6  end it  Correct += 1  PART 6  end of the correct = 2 then  over = true  end it  end dide                                                                                                    |                                                |           |
| guesses = guesses + 1  Hinst = guess \ 10  Second = guess mod 10  Hit dl = first Hen  Correct += 1  PART 6  end it  Correct += 1  PART 6  end ut  Correct - onto (correct)  H guesses = 10 or correct = 2 then  over = true  end it  end it  end ide                                                                                                    | Correct = 0                                    |           |
| guesses = guesses + 1  Hinst = guess \ 10  Second = guess mod 10  Hit dl = first Hen  Correct += 1  PART 6  end it  Correct += 1  PART 6  end ut  Correct - onto (correct)  H guesses = 10 or correct = 2 then  over = true  end it  end it  end ide                                                                                                    | gruss = Console_realline ()                    | F         |
| Second = guess mod 10  H dl = first Hen  correct += 1  PART 6  end it  correct += 1  PART 6  end it  correct += 1  PART 6  end it  correct = 10 or correct = 2 then  over = true  end it  end it  end viola                                                                                                    |                                                |           |
| He dl = first Hen  correct += 1  PART 6  end it  correct += 1  PART 6  end it  correct = 1  Part 6  end it  your = true  end it  end it  end it  end viole                                                                                                    |                                                |           |
| end it  1+ d2 = Second then  correct += 1  PART 6  end it  Console. write (correct)  H gresses = 10 or correct = 2 then  over = true  end it  end while                                                                                                    | Second = guess mod 10                          |           |
| end it  1+ d2 = Second Hen  correct +=1 PART 6  end it  console. write (correct) NOT 4  It guesses = 10 or correct = 2 then  over = true E  end it  end while                                                                                                    | Hdl = first Hen                                |           |
| 1+ d2 = Second then  correct +=1  PART 6  end it  console. virto (correct)  NOT 4  H gresses = 10 or correct = 2 then  over = true  end it  end viole                                                                                                    | correct +=1                                    | PART 6    |
| correct +=1  end of  console. virto (correct)  H guesses = 10 or correct = 2 then  over = true  end it  end virto                                                                                                    | endit                                          |           |
| end it  Console. wito (correct)  H guesses = 10 or correct = 2 then  over = true  end it  end while                                                                                                    | 1+ d2 = Second Hen                             |           |
| Console. wito (correct)  H gresses = 10 or correct = 2 then  over = true  end it  end while                                                                                                    | correct +=1                                    | PARTG     |
| It guesses = 10 or correct = 2 then over = true  end it end while                                                                                                    |                                                |           |
| end it                                                                                                    | Console. vita (correct)                        | NOT 4     |
| end it                                                                                                    | It guesses = 10 or correct = 2 the             | ın        |
|                                                                                                    | over=true                                      | E         |
|                                                                                                    | end it                                         |           |
| console-writeline ("well done") NOT I                                                                                                    |                                                |           |
|                                                                                                    |                                                | NOTI      |
| Mark A not awarded as II and II are not meaningful                                                                                                    |                                                |           |
| variable names. Mark J bras not been attempted.                                                                                                    | spriable names. Mark J has not been            | attempted |
|                                                                                                    |                                                |           |
| (6)                                                                                                    |                                                | (6)       |

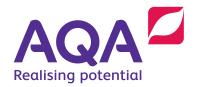

## Get help and support

Visit our website for information, guidance, support and resources at aga.org.uk/8525

You can talk directly to the Computer Science subject team

E: computerscience@aqa.org.uk

T: 0161 957 3980